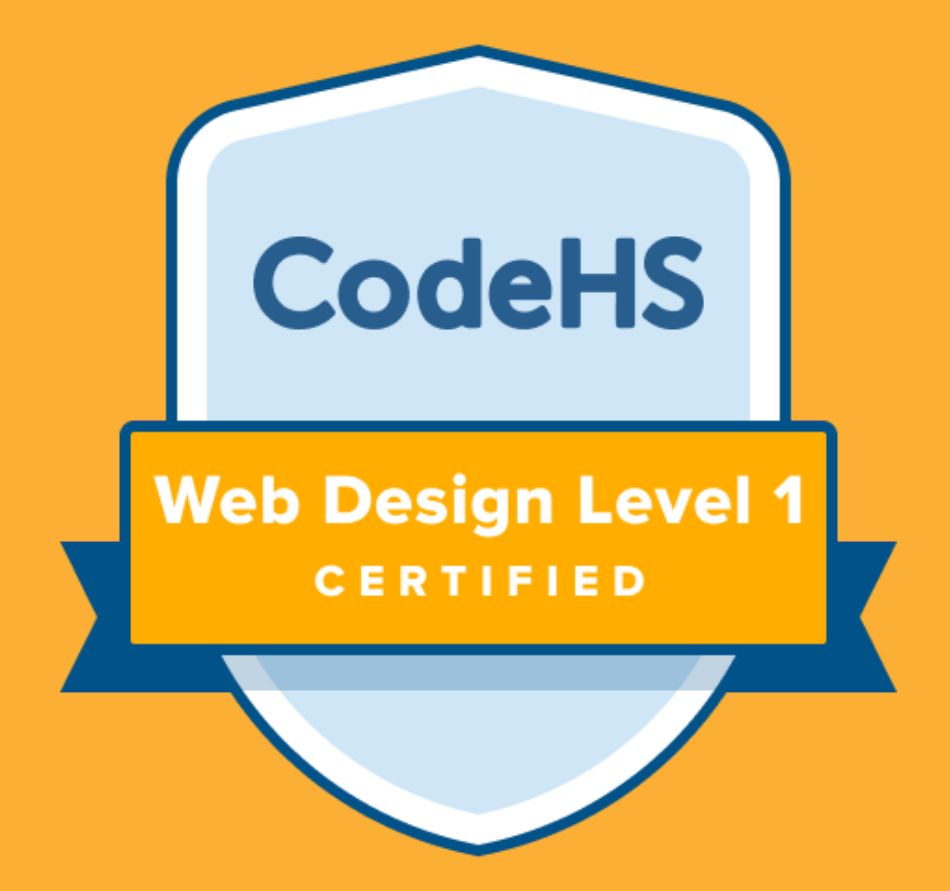

# **WEB DESIGN LEVEL 1 CERTIFICATION**

# Industry-Relevant Programming Certification for High School

codehs .com | hello@codehs .com

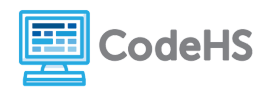

## **Why Offer Certifications?**

By helping set students up for success, CodeHS Certifications provide verification that your students have learned industryrelevant skills from a secure, comprehensive exam.

Building skill credibility for students and future employers will also boost your district's computer science program.

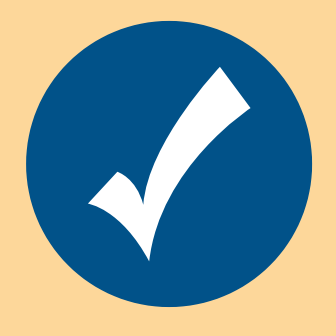

**Verify Industry-Relevant Skills & Knowledge**

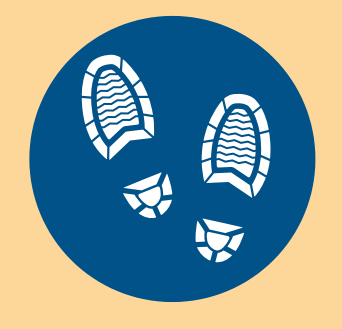

**Develop a Professional Online Footprint**

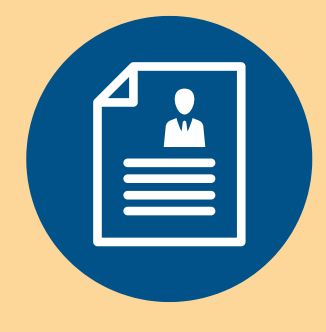

**Build Skill Credibility for Future Employers**

### **Certification Journey**

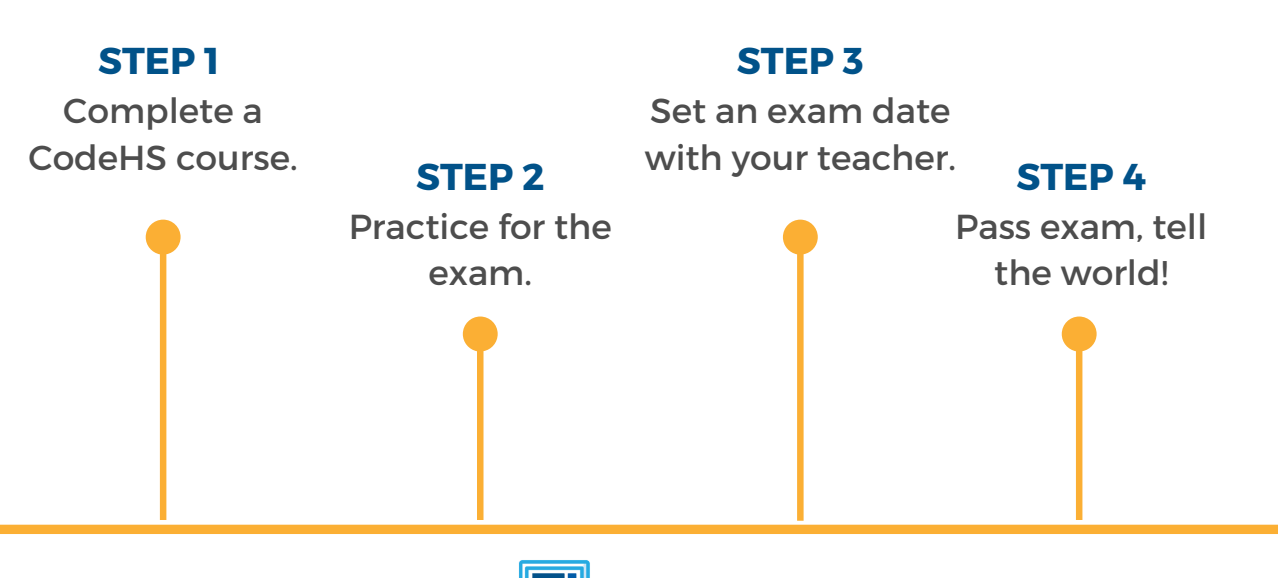

**odeHS** 

# **Web Design Level 1 Certification Exam**

The CodeHS Web Design Level 1 Certification Exam proves students' foundational understanding of HTML and CSS topics. This certification can serve as a stepping stone for students' career aspirations and help build programming skill credibility.

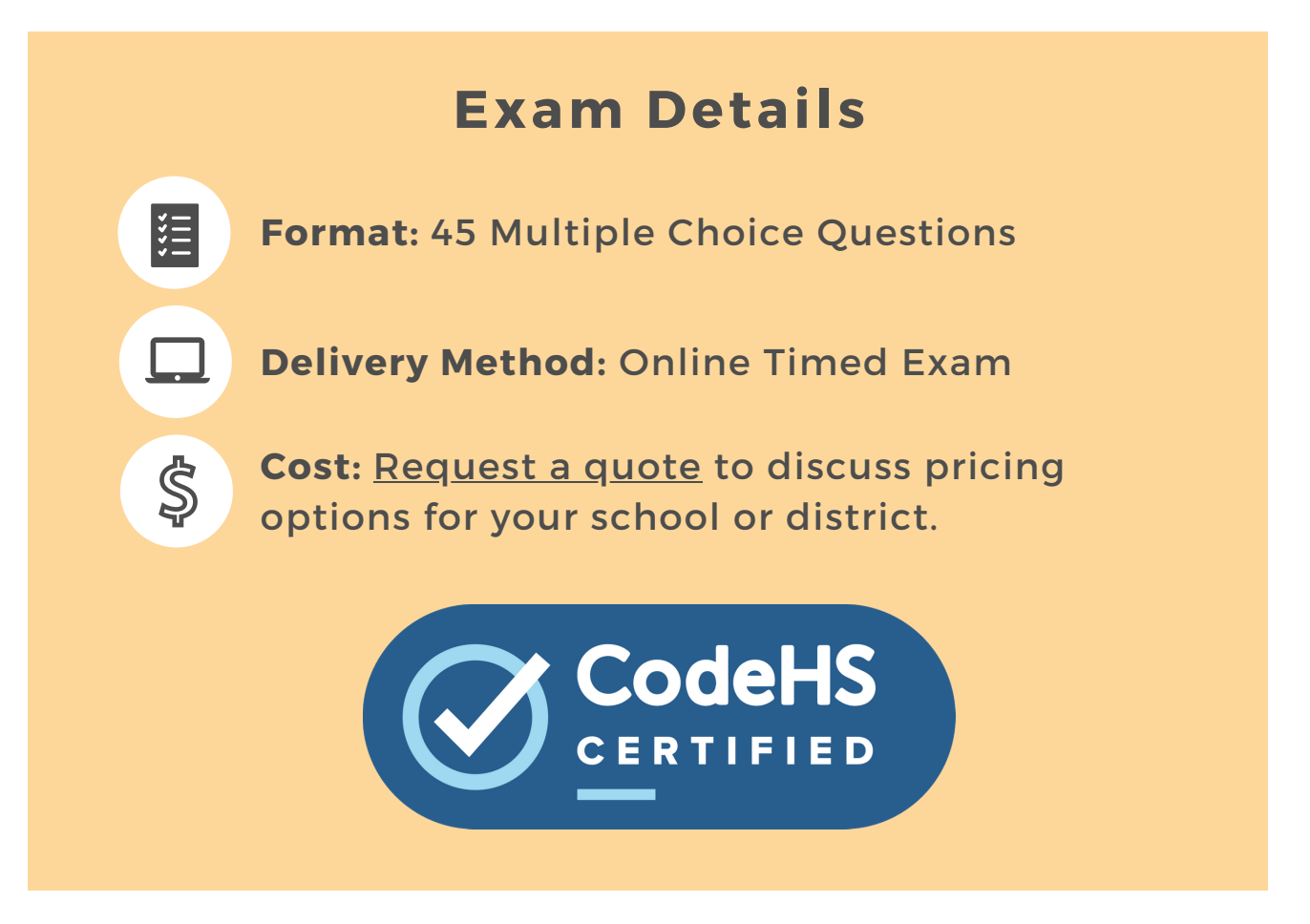

### **Prerequisites**

There are no prerequisites to take the CodeHS Web Design Level 1 Exam. We recommend that [students](https://codehs.com/info/curriculum/web_design) take the CodeHS Web Design Course to fully prepare for the exam.

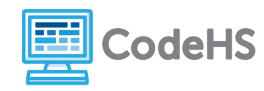

### **Topics & Concepts Covered**

#### **Intro to the Internet**

- URL
- Hosting a Site
- Internet Censorship
- **Browsers**

#### **HTML**

- **HTML Structure**
- Differences between head and body tags
- Links and anchors
- HTML Tables
- iFrames
- Images
- Links
- Lists
- Styling
- DOCTYPE Declaration
- Syntax
- Comments
- br; hr
- Copyright
- Colors

#### **CSS**

- CSS syntax
- Selectors, properties, values
- CSS animation
- Pseudo-classes
- Box model
- Colors, backgrounds, borders
- Specificity
- Cascade
- Visibility
- Fonts and font families
- **Cradients**
- Inline styles, internal style sheets, and external style sheets

#### **Advanced HTML & CSS**

- Divs vs Spans
- Image Manipulation
- Interaction
- File Paths multi-file
- Using Frameworks
- Designing User Interfaces
- Accessibility

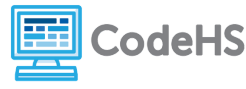

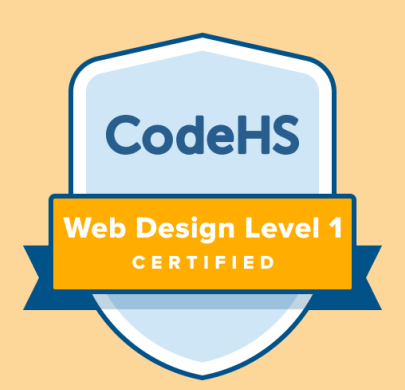

# **How to Bring Certifications to Your School**

### **[REQUEST](http://codehs.com/learnmore) A QUOTE**

[codehs.com/learnmore](http://codehs.com/learnmore)

**Quest ions?**

Contact the CodeHS Team at hello@codehs.com.

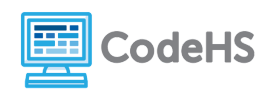